# ECE/CS 552: Instruction Sets

Instructor:Mikko H. Lipasti

Fall 2010 University of Wisconsin-Madison

Lecture notes partially based on set created by Mark Hill.

#### Instructions (354 Review)

- Instructions are the "words" of a computer
- Instruction set architecture (ISA) is its vocabulary
- This defines most of the interface to the processor (not quite everything)
- Implementations can and do vary Intel 486->Pentium->P6->Core Duo->Core i7

## Instructions cont'd

- MIPS ISA used in 552:
- Simple, sensible, regular, widely used  $\bullet$  Most common: x86 (IA-32)
- $\bullet$  Intel Pentium/Core i7, AMD Athlon, etc.
- Others:
	- PowerPC (Mac, IBM servers)
	- SPARC (Sun)
	- ARM (cell phones, embedded systems)
- We won't write programs in this course

## Forecast

- Basics
- Registers and ALU ops
- $\bullet$  Memory and load/store
- Branches and jumps
- $\bullet$  Etc.

### **Basics**

- C statement
- $f = (g + h) (i + j)$
- MIPS instructions
	- add t0, g, h
	- add t1, i, j
	- sub f, t0, t1
- Opcode/mnemonic, operands, source/destination

#### **Basics**

- Opcode: specifies the kind of operation (mnemonic)
- Operands: input and output data (source/destination)
- Operands to  $& 1$  are temporaries
- One operation, two inputs, one output
- Multiple instructions for one C statement

## Why not bigger instructions?

- Why not " $f = (g + h) (i + j)$ " as one instruction?
- Church's thesis: A very primitive computer can compute anything that a fancy computer can compute – you need only logical functions, read and write memory, and data-dependent decisions
- Therefore, ISA selected for practical reasons: – Performance and cost, not computability
- Regularity tends to improve both
	- E.g. H/W to handle arbitrary number of operands is complex and slow and UNNECESSARY

### Registers and ALU ops

- Operands must be registers, not variables – add \$8, \$17, \$18
	- add \$9, \$19, \$20
	- $-$  sub \$16, \$8, \$9
- MIPS has 32 registers \$0-\$31
- \$8 and \$9 are temps, \$16 is f, \$17 is g, \$18 is h, \$19 is i and \$20 is j
- MIPS also allows one constant called
	- "immediate" – Later we will see immediate is restricted to 16 bits

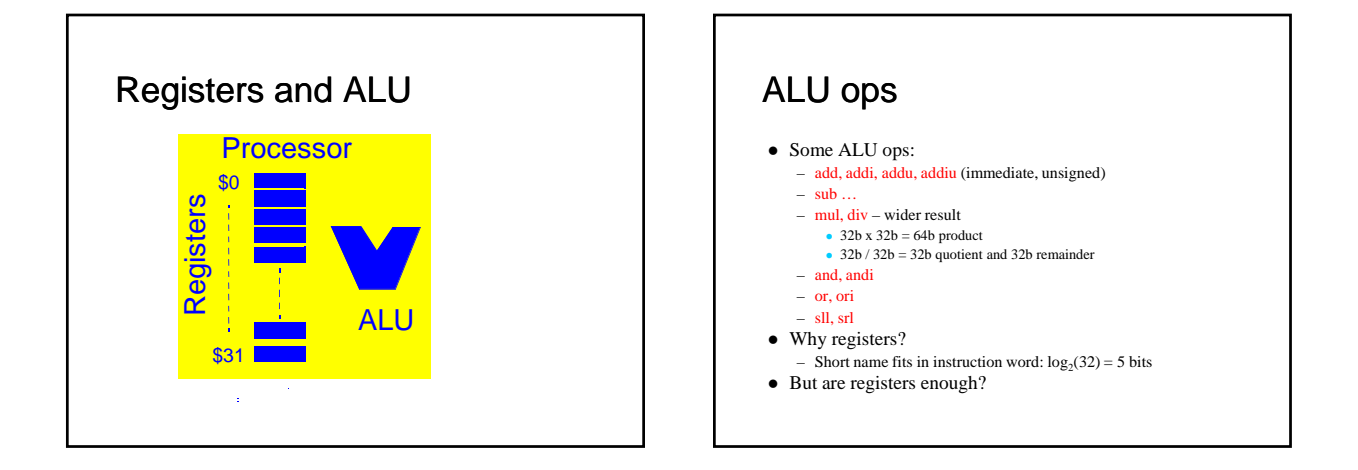

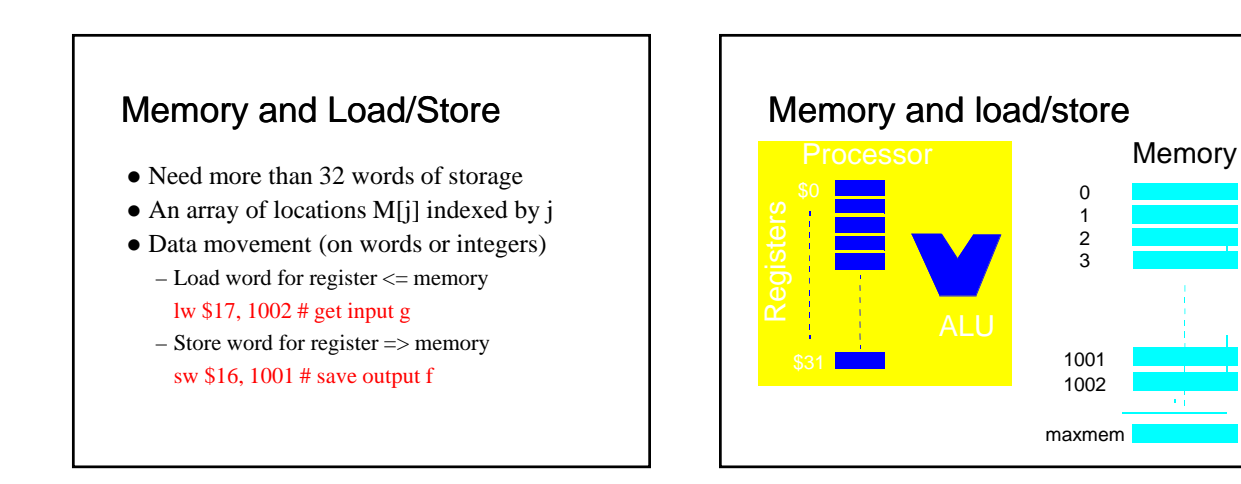

f g

# Memory and load/store

- $\bullet$  Important for arrays  $A[i] = A[i] + h$ # \$8 is temp, \$18 is h, \$21 is (i x 4) # Astart is &A[0] is 0x8000 lw \$8, Astart(\$21) # or 8000(\$21) add \$8, \$18, \$8 sw \$8, Astart(\$21)
- MIPS has other load/store for bytes and halfwords

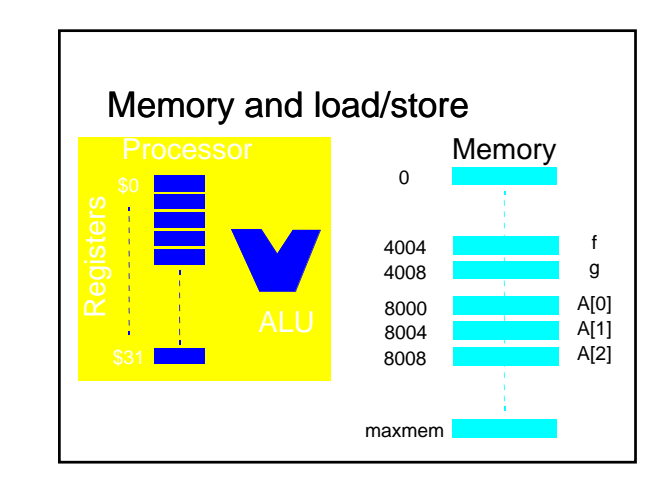

### Aside on "Endian"

- $\bullet$  Big endian: MSB at address xxxxxx00 – E.g. IBM, SPARC
- Little endian: MSB at address xxxxxx11 – E.g. Intel x86
- $\bullet$  Mode selectable
	- E.g. PowerPC, MIPS

#### Branches and Jumps **While ( i != j) { j= j + i; i= i + 1; # \$8 is i, \$9 is j # \$10 is k } Loop: beq \$8, \$9, Exit add \$9, \$9, \$8 addi \$8, \$8 , 1 j Loop Exit:**

# Branches and Jumps **# better: beq \$8, \$9, Exit # not != Loop: add \$9, \$9, \$8 addi \$8, \$8 , 1 bne \$8, \$9, Loop Exit: Best to let compilers worry about such optimizations**

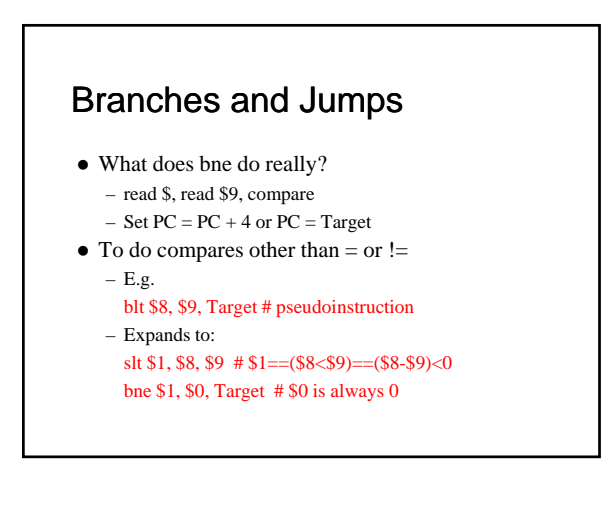

#### Branches and Jumps

- Other MIPS branches/jumps beq \$8, \$9, imm # if (\$8==\$9) PC = PC + imm << 2 else PC += 4; bne … slt, sle sgt, sge
- With immediate, unsigned j addr # PC = addr ir  $$12 \# PC = $12$ jal addr #  $$31 = PC + 4$ ;  $PC = addr$ ; used for ???

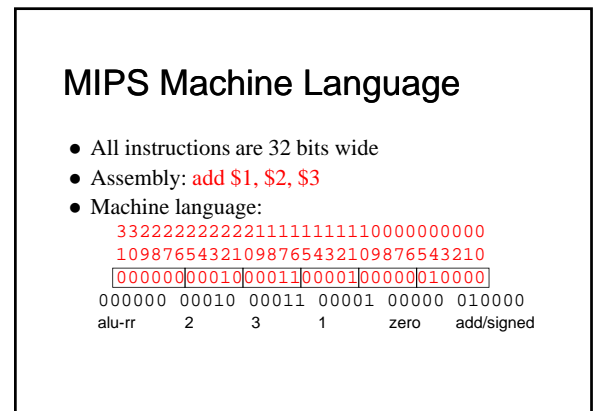

# Instruction Format

- R-format
	- Opc rs rt rd shamt function
	- $-65$  5 5 5 6
- Digression:
- How do you store the number 4,392,976? Same as add \$1, \$2, \$3
- Stored program: instructions are represented as numbers
	- Programs can be read/written in memory like numbers

# Instruction Format

- Other R-format: addu, sub, subi, etc.
- Assembly:  $\frac{1}{2}$  lw \$1, 100(\$2)
- Machine: 100011 00010 00001 0000000001100100 lw 2 1 100 (in binary)
- I-format
	- Opc rs rt address/immediate
	- $-6$  5 5 16

### Instruction Format

- I-format also used for ALU ops with immediates  $-$  addi \$1, \$2, 100
	- $-001000000010000010000000001100100$
- $\bullet$  What about constants larger than 16 bits – Outside range: [-32768, 32767]? 1100 0000 0000 0000 1111? lui \$4, 12 # \$4 == 0000 0000 1100 0000 0000 0000 0000 0000 ori \$4, \$4, 15 # \$4 == 0000 0000 1100 0000 0000 0000 1111
- All loads and stores use I-format

# Instruction Format

#### $\bullet$  beg \$1, \$2, 7 000100 00001 00010 0000 0000 0000 0111

- $PC = PC + (00000111 << 2)$ # word offset
- Finally, J-format J address Opcode addr
	- 6 26
- Addr is weird in MIPS: addr  $=$  4 MSB of PC  $\text{/}\text{/}$  addr  $\text{/}\text{/}$  00

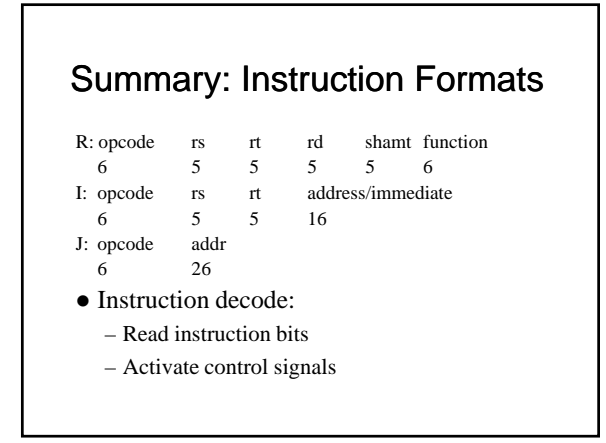

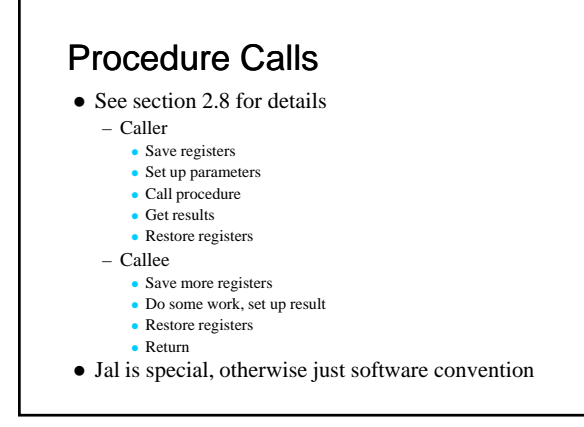

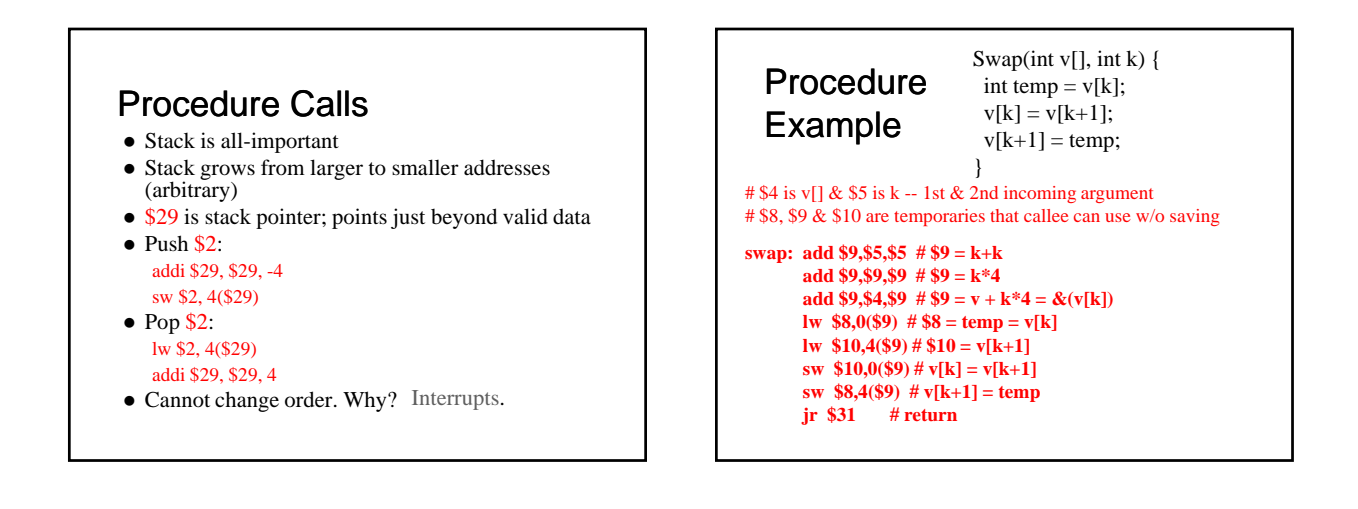

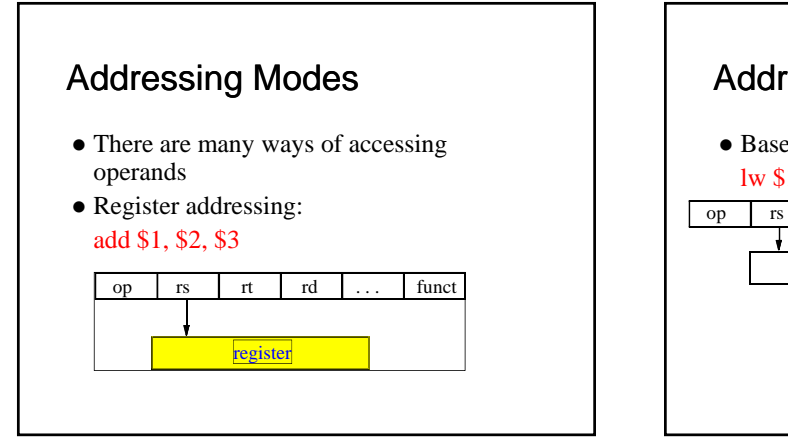

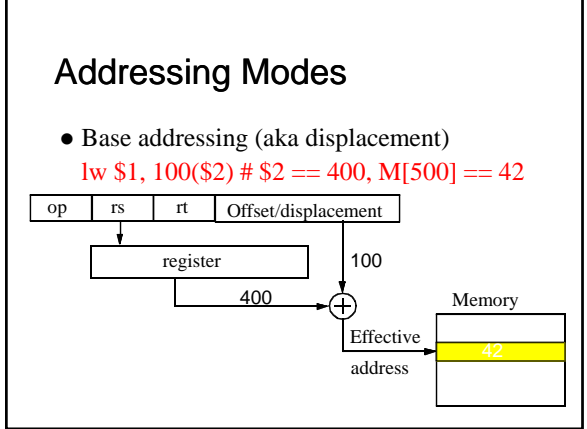

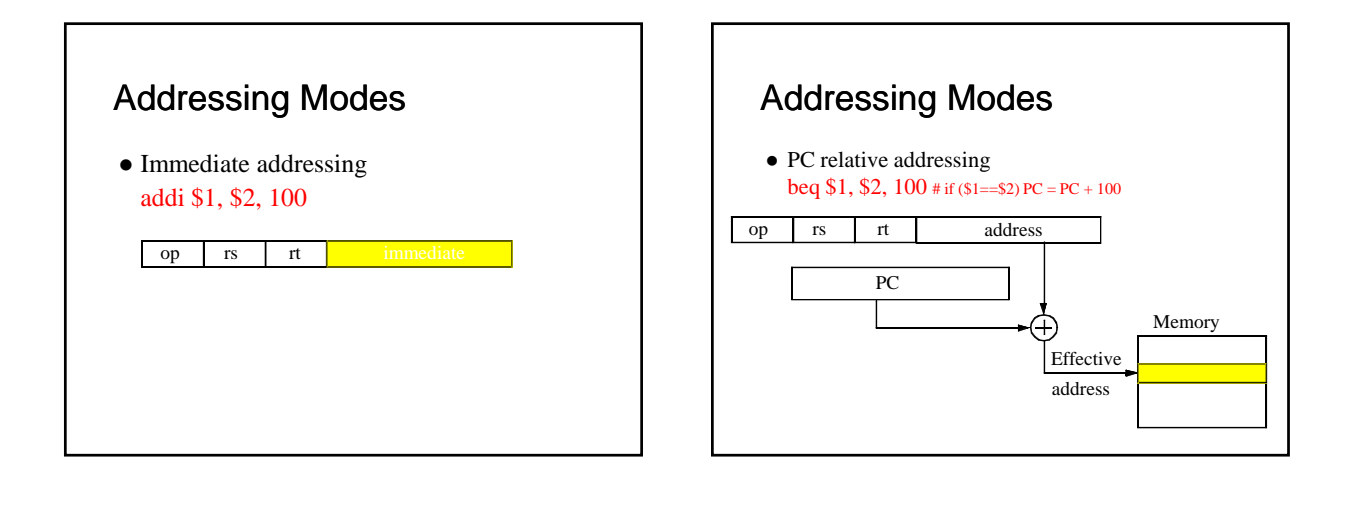

## Addressing Modes

- Not found in MIPS:
	- Indexed: add two registers base + index
	- Indirect:  $M[M[addr]]$  two memory references
	- Autoincrement/decrement: add operand size
	- Autoupdate found in PowerPC, PA-RISC Like displacement, but update base register

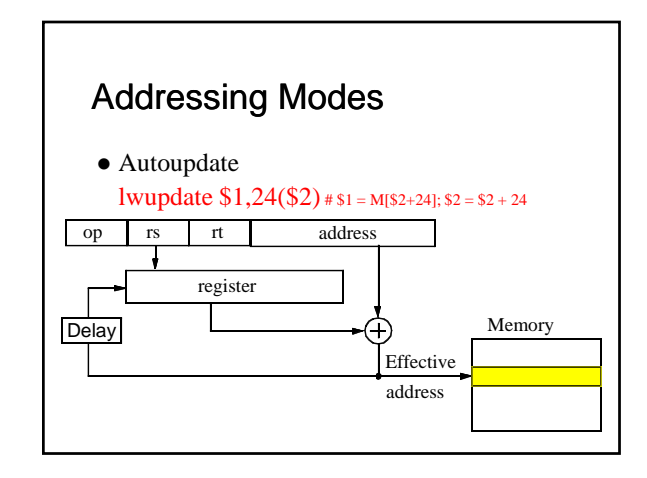

## Addressing Modes

for(i=0;  $i < N$ ,  $i \neq 1$ )  $sum += A[i];$ # \$7 is sum, \$8 is &a[i], \$9 is N,\$2 is tmp, \$3 is i\*4 Inner loop: Or: lw \$2, 0(\$8) lwupdate \$2, 4(\$8) addi \$8, \$8, 4 add \$7, \$7, \$2 add \$7, \$7, \$2 Where's the bug? Before loop: sub \$8, \$8, 4

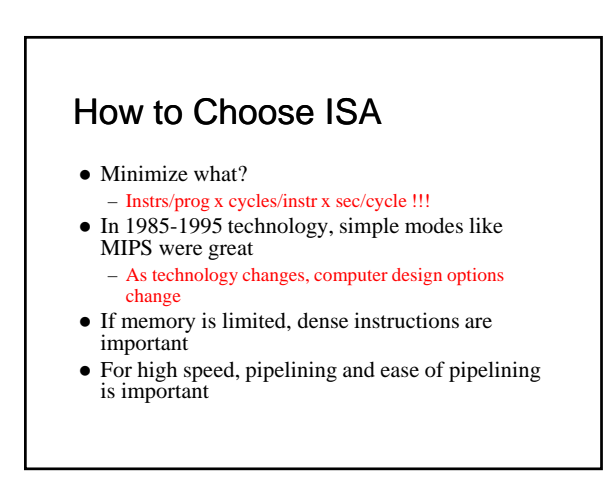

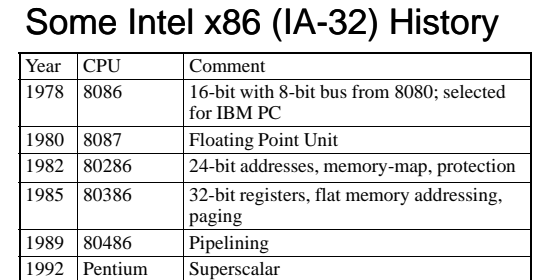

1999 P-III SSE – streaming SIMD

Out-of-order execution, 1997 MMX

# Intel 386 Registers & Memory

#### • Registers

- 8 32b registers (but backward 16b & 8b: EAX, AX, AH, AL)
- 4 special registers: stack (ESP) & frame (EBP)
- Condition codes: overflow, sign, zero, parity, carry – Floating point uses 8-element stack
- 
- Memory
	- Flat 32b or segmented (rarely used)
	- Effective address = (base\_reg + (index\_reg x scaling\_factor) + displacement)

# Intel 386 ISA

1995 Pentium Pro

 Two register instructions: src1/dst, src2 reg/reg, reg/immed, reg/mem, mem/reg, mem/imm

#### • Examples

mov EAX, 23 # 32b 2's C imm 23 in EAX neg [EAX+4] # M[EAX+4] = -M[EAX+4] faddp  $ST(7)$ ,  $ST \# ST = ST + ST(7)$ jle label  $# PC =$  label if sign or zero flag set

# Intel 386 ISA cont'd

- Decoding nightmare
	- Instructions 1 to 17 bytes
	- $-$  Optional prefixes, postfixes alter semantics AMD64 64-bit extension: 64b prefix byte
	- Crazy "formats"
	- E.g. register specifiers move around
	- But key 32b 386 instructions not terrible
	- Yet entire ISA has to correctly implemented

# Current Approach

- Current technique used by Intel and AMD
	- Decode logic translates to RISC uops
	- Execution units run RISC uops
	- Backward compatible
	- Very complex decoder
	- Execution unit has simpler (manageable) control logic, data paths
- We use MIPS to keep it simple and clean
- Learn x86 on the job!

## Complex Instructions

- More powerful instructions not faster
- E.g. string copy
	- Option 1: move with repeat prefix for memory-to-memory move Special-purpose
	- Option 2: use loads/stores to/from registers **Generic instructions**
- Option 2 faster on same machine!
- (but which code is denser?)

# **Conclusions**

- Simple and regular
- Constant length instructions, fields in same place Small and fast
	- Small number of operands in registers
- Compromises inevitable
- Pipelining should not be hindered
- Make common case fast!
- Backwards compatibility!